#### **ABSTRAK**

PD. Ley-Orange bergerak di bidang penyediaan buah-buahan sudah selama tiga tahun yaitu dimulai pada akhir November 2011. Saat ini PD. Ley-Orange menyediakan/men-*supply* buah-buahan ke beberapa rumah sakit dan hotel. Buahbuah yang diperoleh PD. Ley-Orange didapat dari beberapa *supplier*. Masalah yang dialami oleh PD. Ley-Orange yaitu dalam menentukan *supplier* mana yang memiliki kriteria yang terbaik sehingga PD. Ley-Orange dapat memprioritaskan *supplier* tersebut dalam memenuhi kebutuhan yang ada. Karena adanya kekurangan ataupun masalah yang dihadapi dalam proses penentuan *supplier*, maka untuk mengatasinya diperlukan aplikasi yang terkomputerisasi dibuat "*Decision Support System* untuk penentuan *supplier* pada PD. Ley-Orange dengan menggunakan metode *Analytic Hierarchy Process*" supaya mendukung instansi dalam peningkatan kerja sehingga pelayanan yang diberikan menjadi semakin teratur. Dengan adanya aplikasi ini maka pihak PD. Ley-Orange dapat melakukan proses penghitungan untuk mencari keputusan yang terbaik, yaitu dengan cara menghitung nilai kriteriakriteria dan membandingkannya dengan perhitungan dari tiap-tiap kemungkinan keputusan yang akan diambil. Aplikasi ini dipakai oleh pihak PD. Ley-Orange dalam proses pembelian yang akan digunakan untuk menentukan *supplier* mana yang akan dipilih untuk membeli buah tertentu. Kriteria yang dipakai adalah kualitas (retur) buah, harga buah, dan cara pembayaran. Dari hasil aplikasi DSS menghasilkan keputusan yang tepat dan fleksibel dengan aspek yang mempengaruhi keputusan tersebut, serta menghasilkan laporan agar *user* mengerti akan keputusan tersebut.

Kata Kunci: DSS, penentuan *supplier*, AHP, kriteria, buah-buahan

#### **ABSTRACT**

<span id="page-1-0"></span>*PD. Ley-Orange is engaged in the provision of fruits has been for three years which began in late November 2011. Currently PD. Ley-Orange presents / to supply fruits to several hospitals and hotels. The fruits acquired PD. Ley-Orange obtained from several suppliers. Problems experienced by the PD. Ley-Orange is in determining which supplier has the best criteria to PD. Ley-Orange can prioritize these suppliers to meet existing needs. Because of the shortcomings or problems encountered in the process of determining the supplier, it is necessary to overcome a computerized application is made "Decision Support System for the determination of supplier in PD. Ley-Orange through the use of Analytic Hierarchy Process" in order to support the improvement of employment agencies so that services provided are becoming increasingly organized. With this application, then the PD. Ley-Orange can perform the counting process to find the best decision, namely by calculating the value of criteria and compare them with the calculation of each of the possible decisions to be taken. This application is used by the PD. Ley-Orange in the purchasing process that will be used to determine which supplier will be selected to buy a specific fruit. The criteria used is the quality (returns) fruit, fruit price and method of payment. From the results of DSS applications produce the right decisions and flexible with aspects that influence the decision, and to produce a report that the user understands the decision.*

*Keywords: DSS, determination of supplier, AHP, criteria, fruits*

## **DAFTAR ISI**

<span id="page-2-0"></span>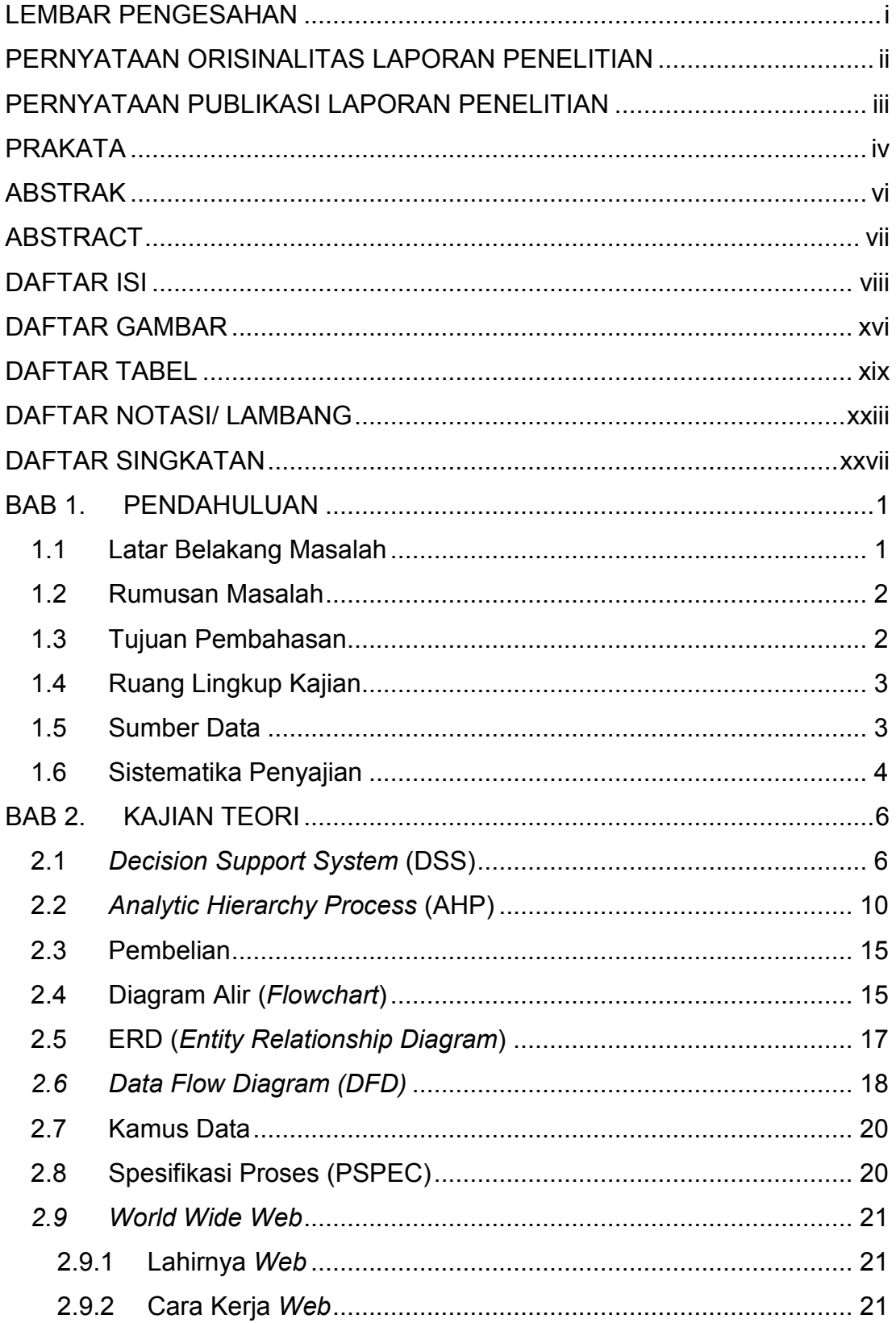

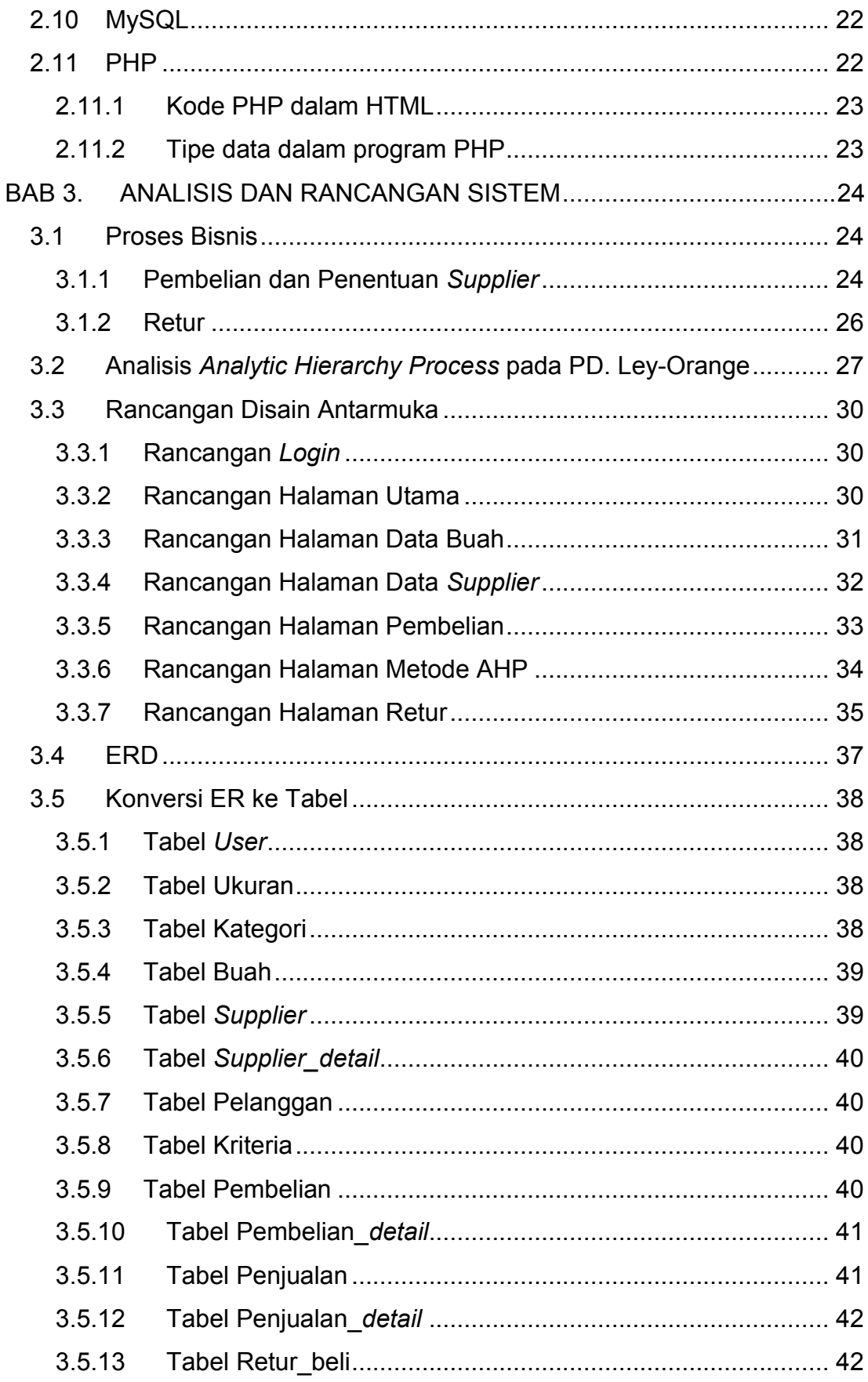

 $\mathsf{i}\mathsf{x}$ 

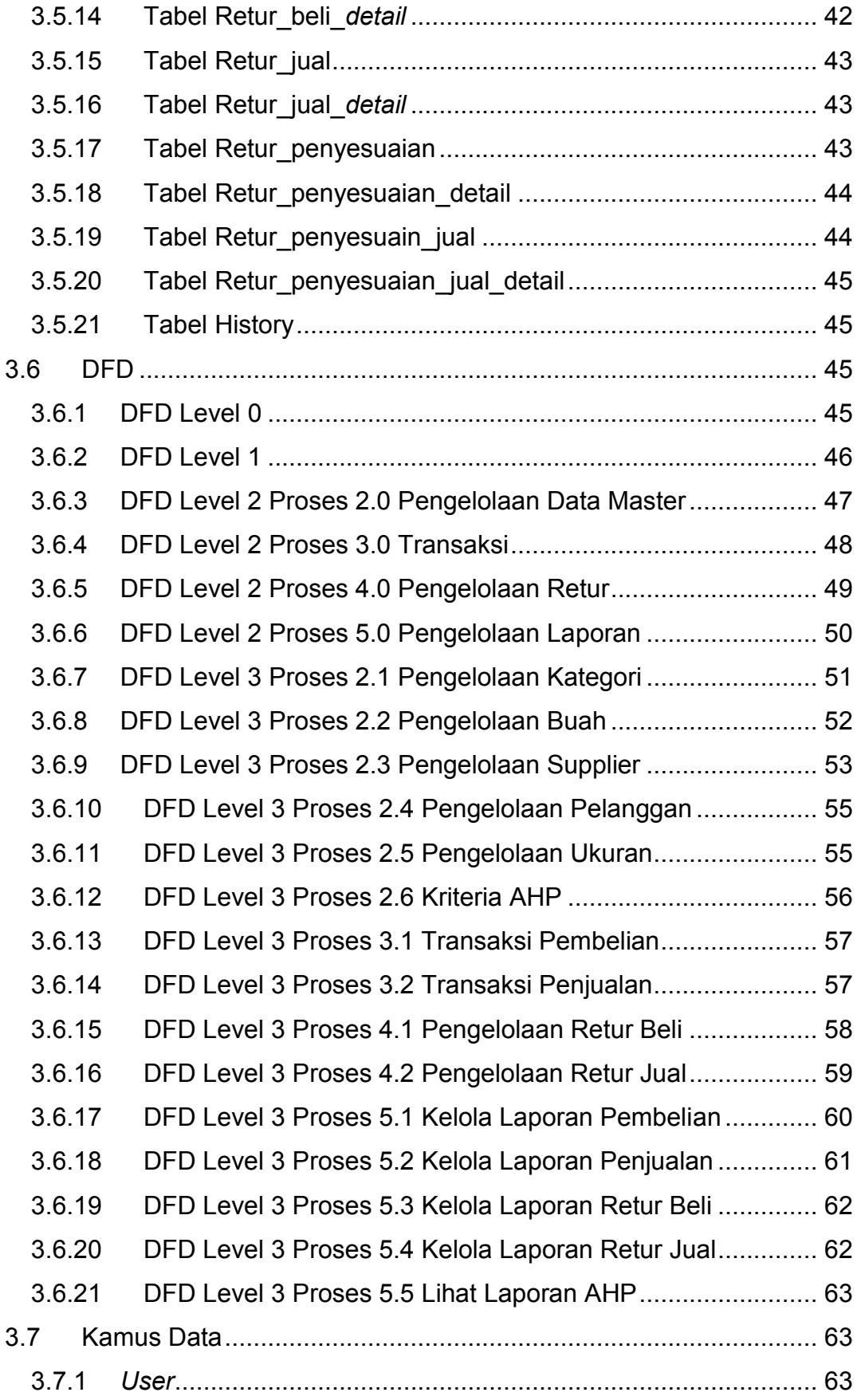

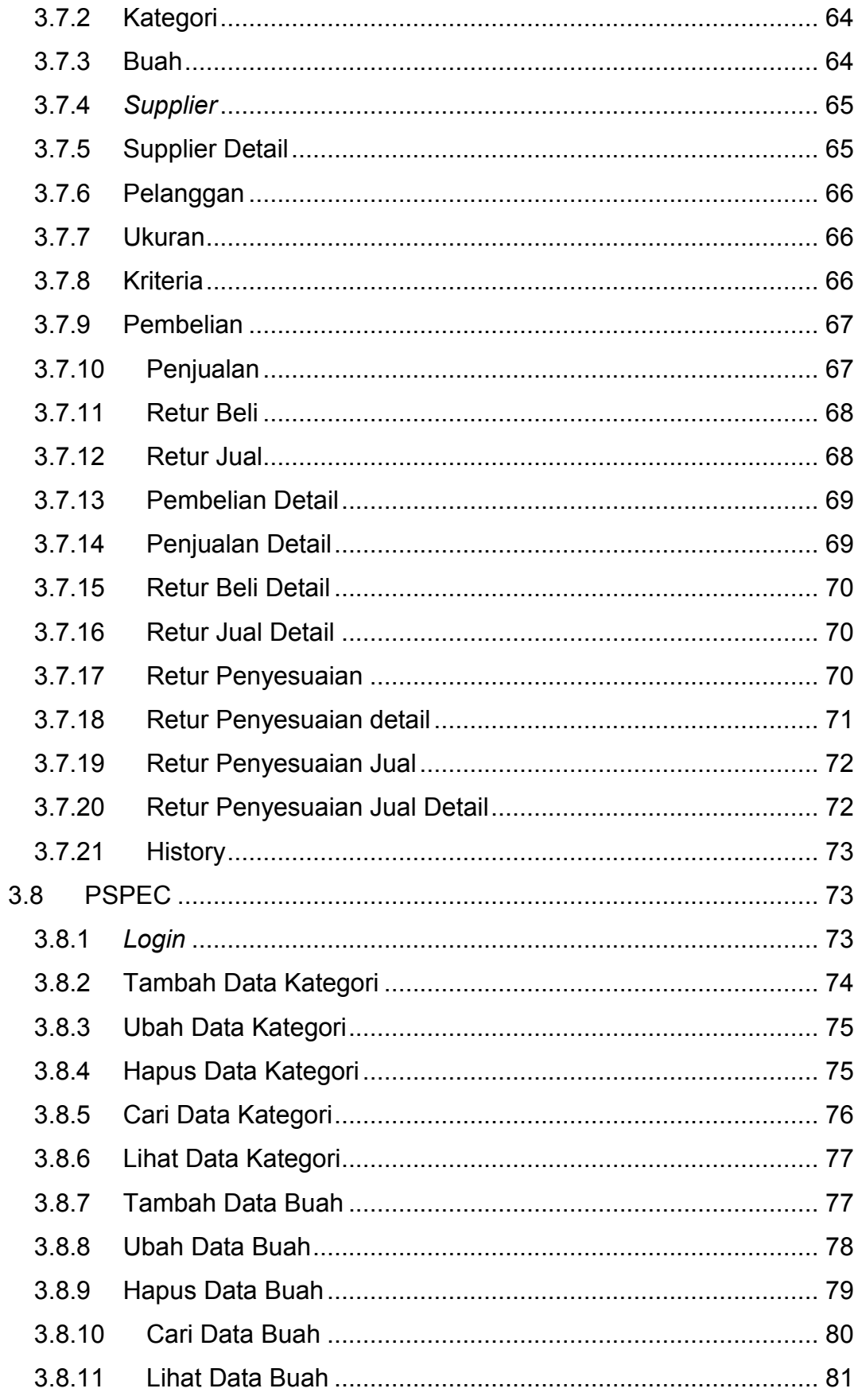

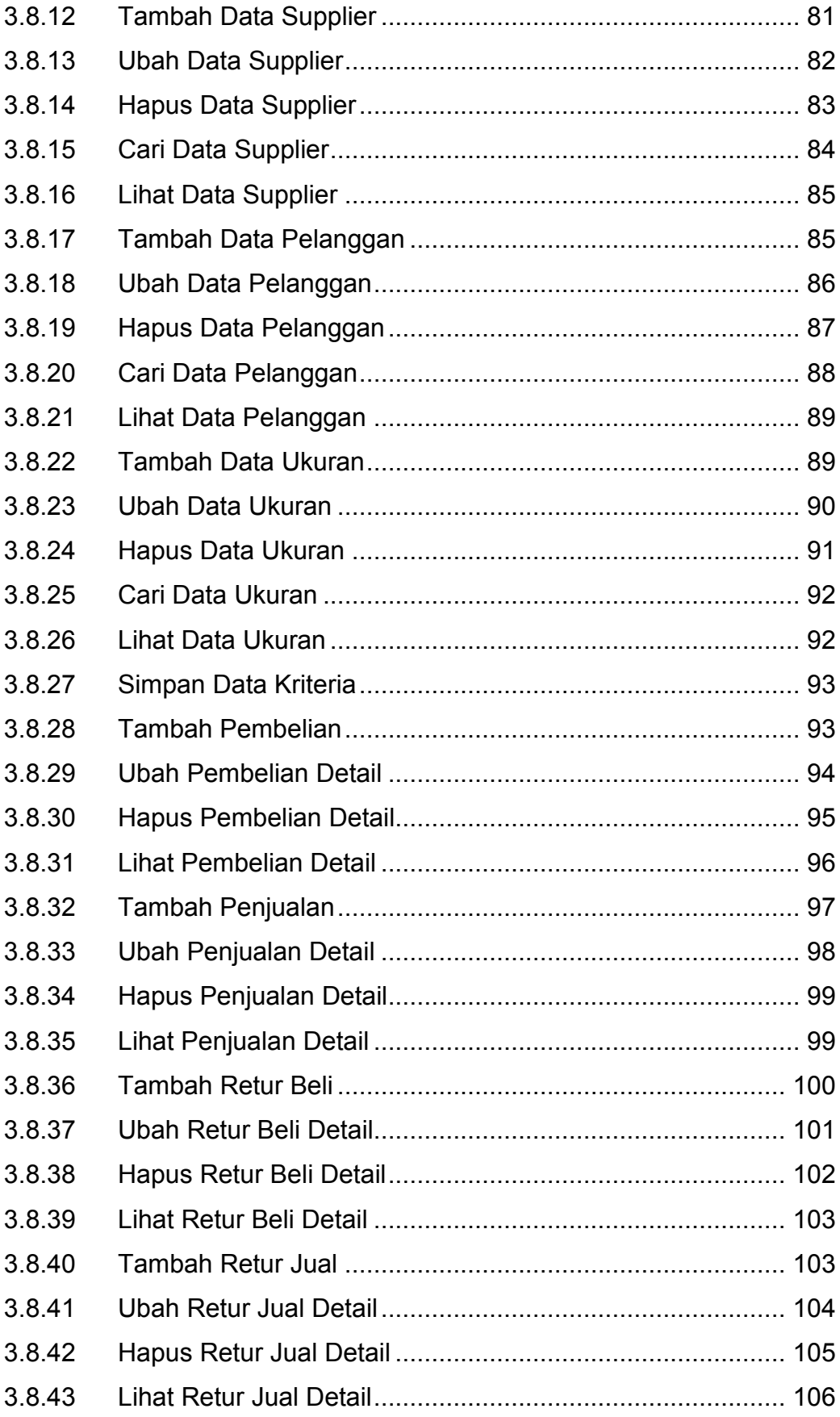

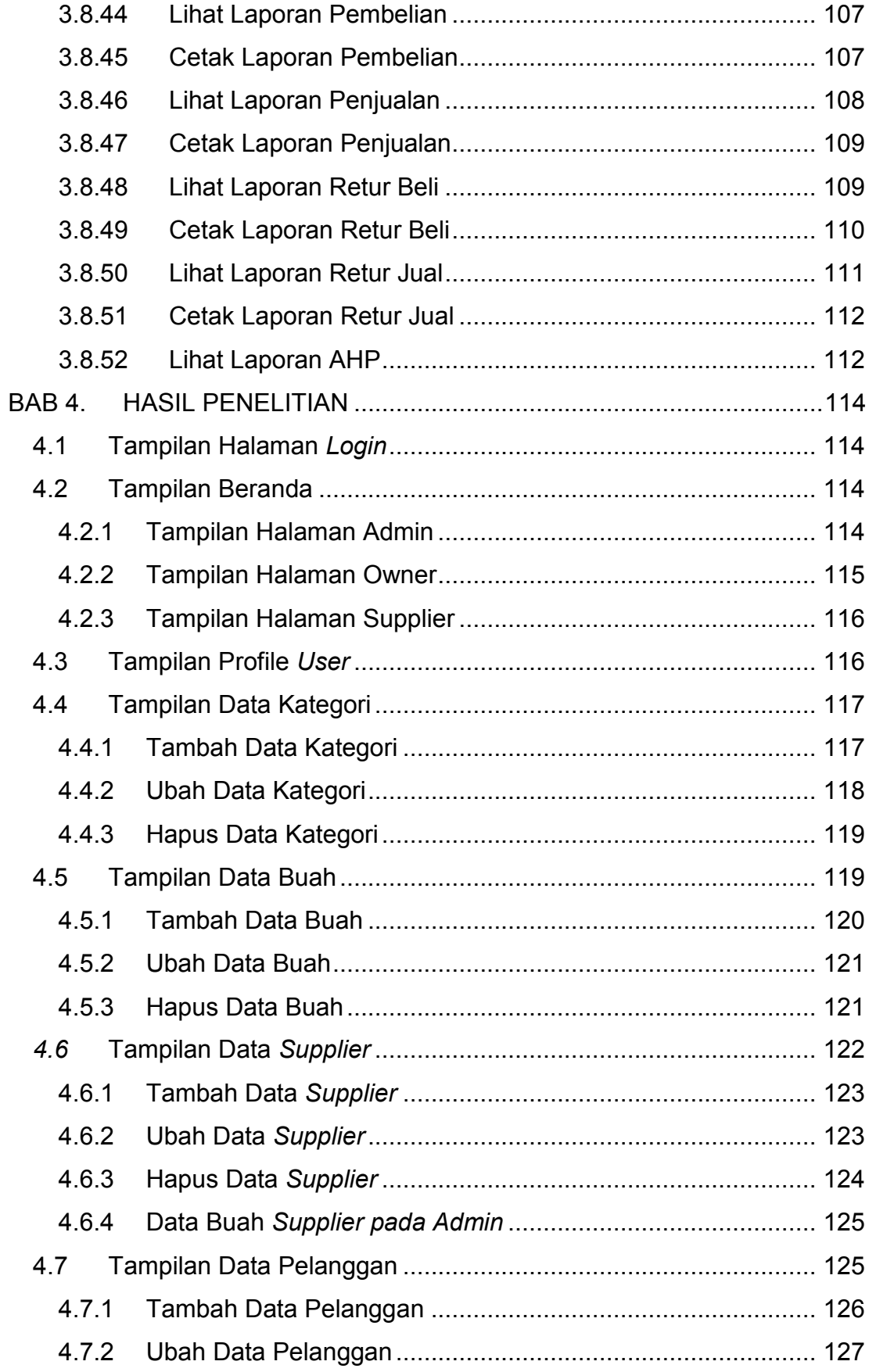

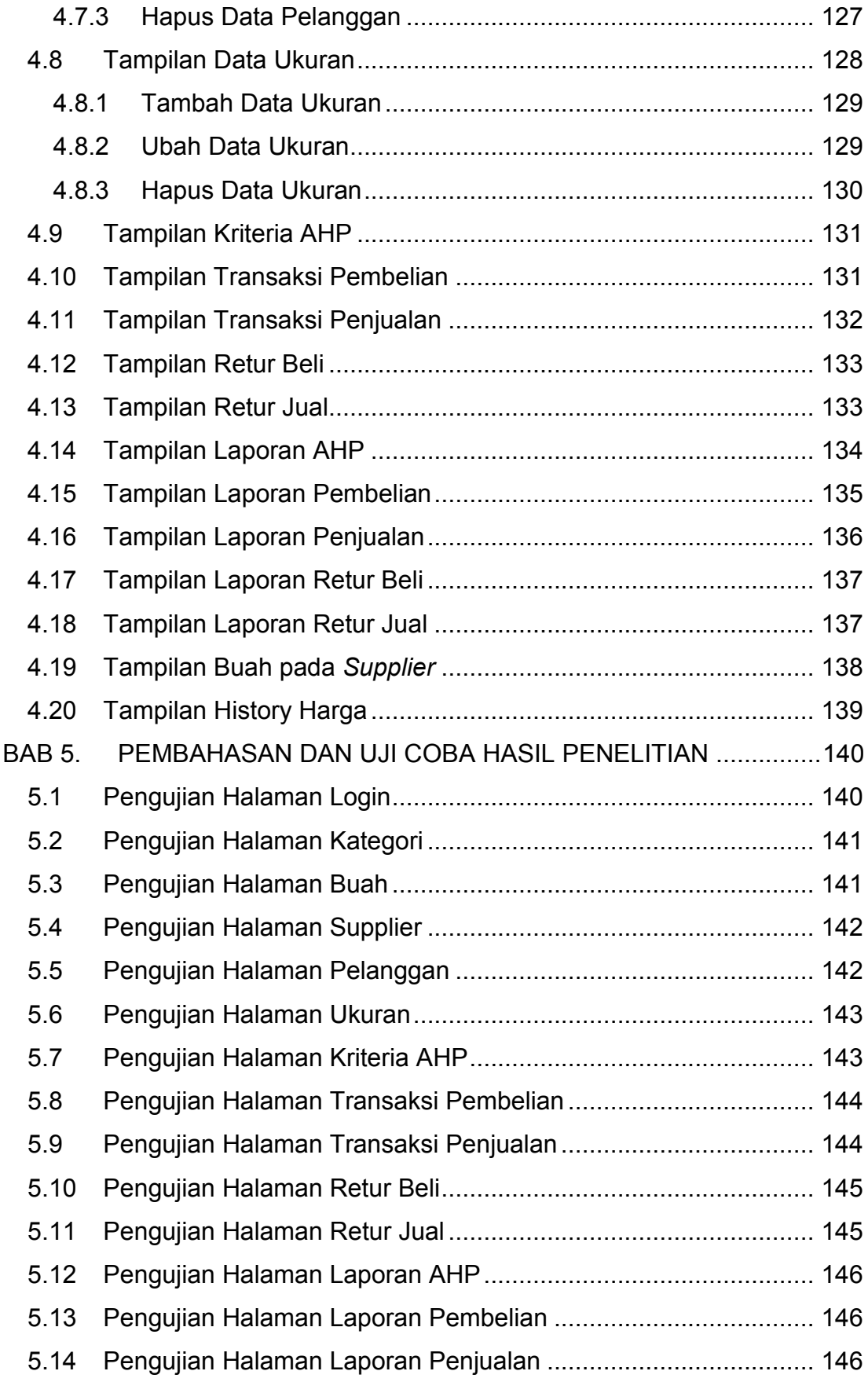

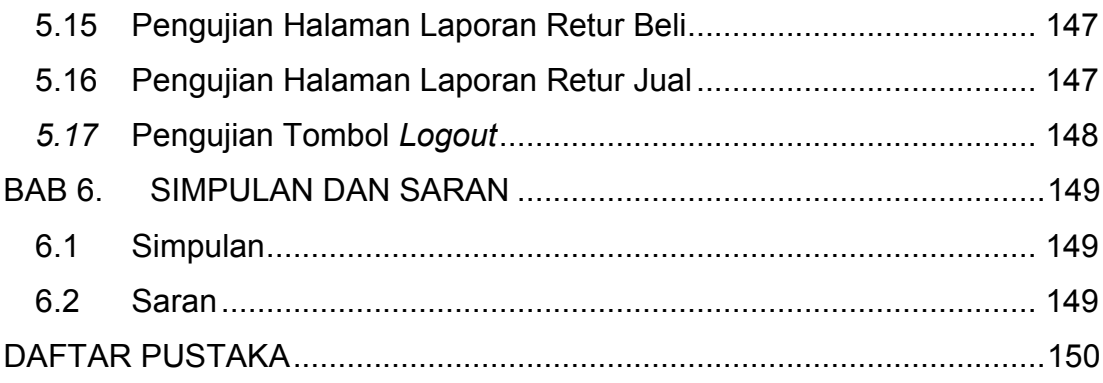

## **DAFTAR GAMBAR**

<span id="page-10-0"></span>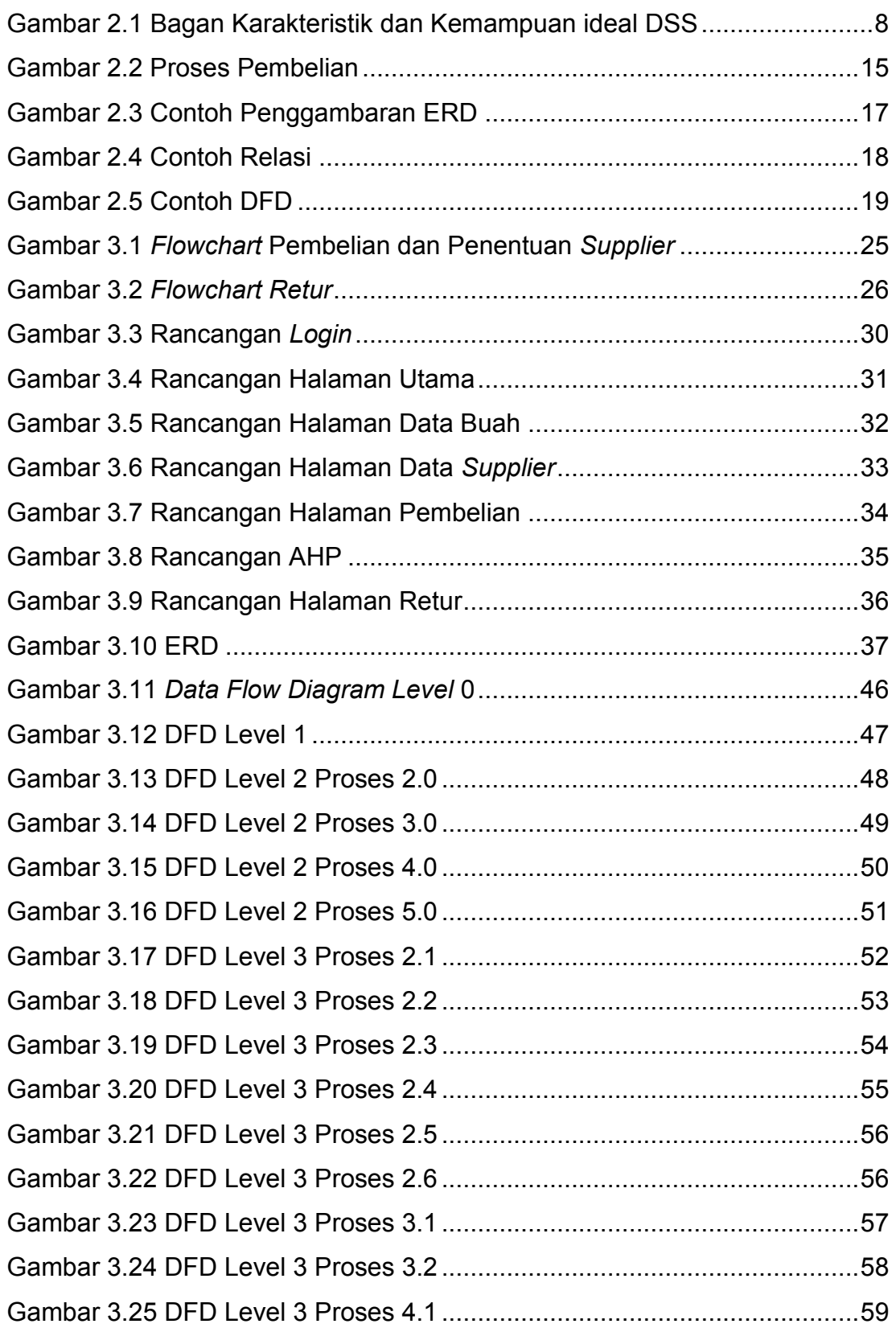

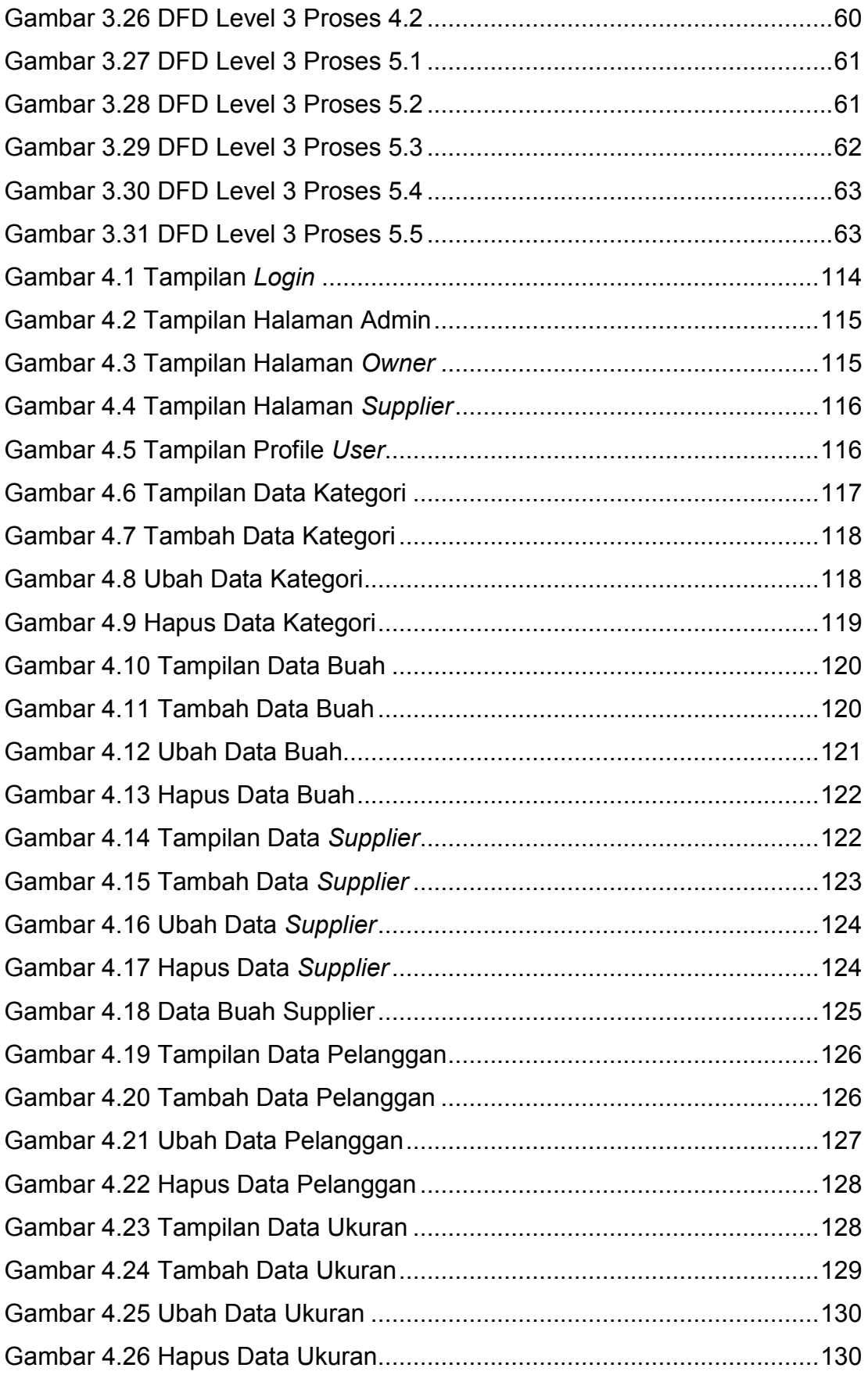

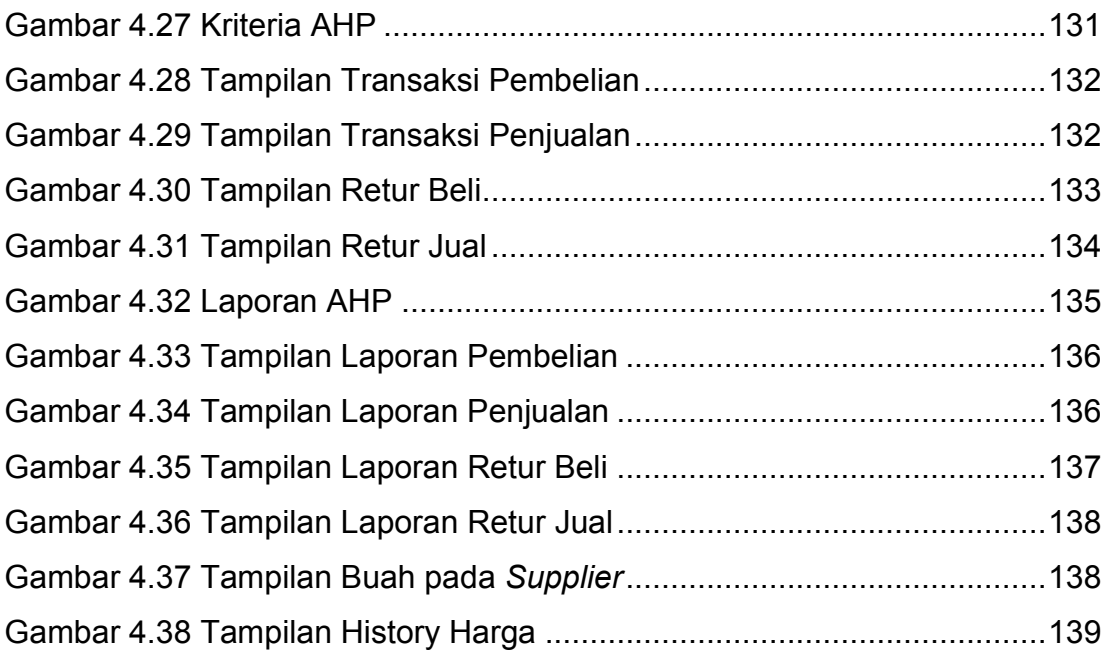

## **DAFTAR TABEL**

<span id="page-13-0"></span>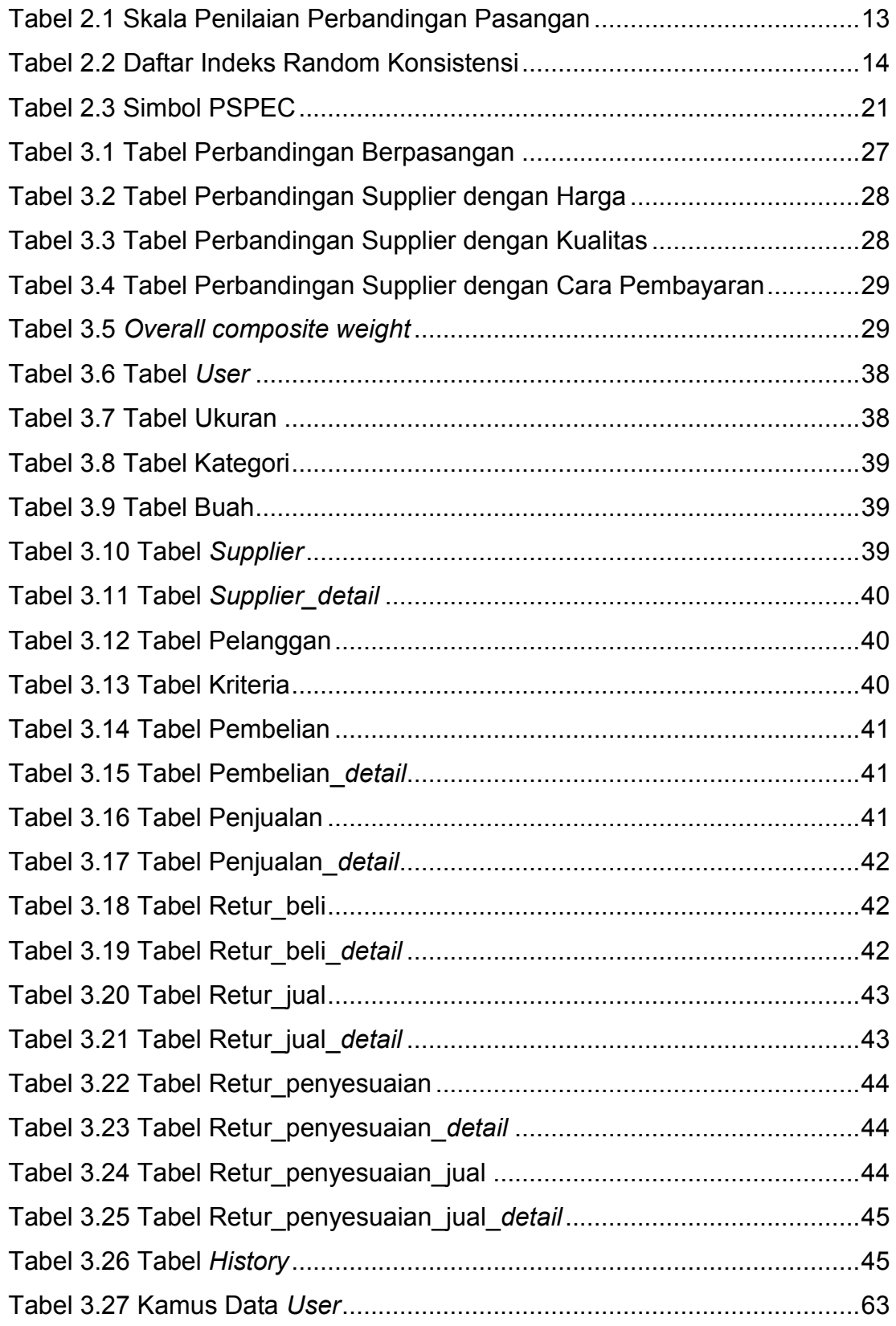

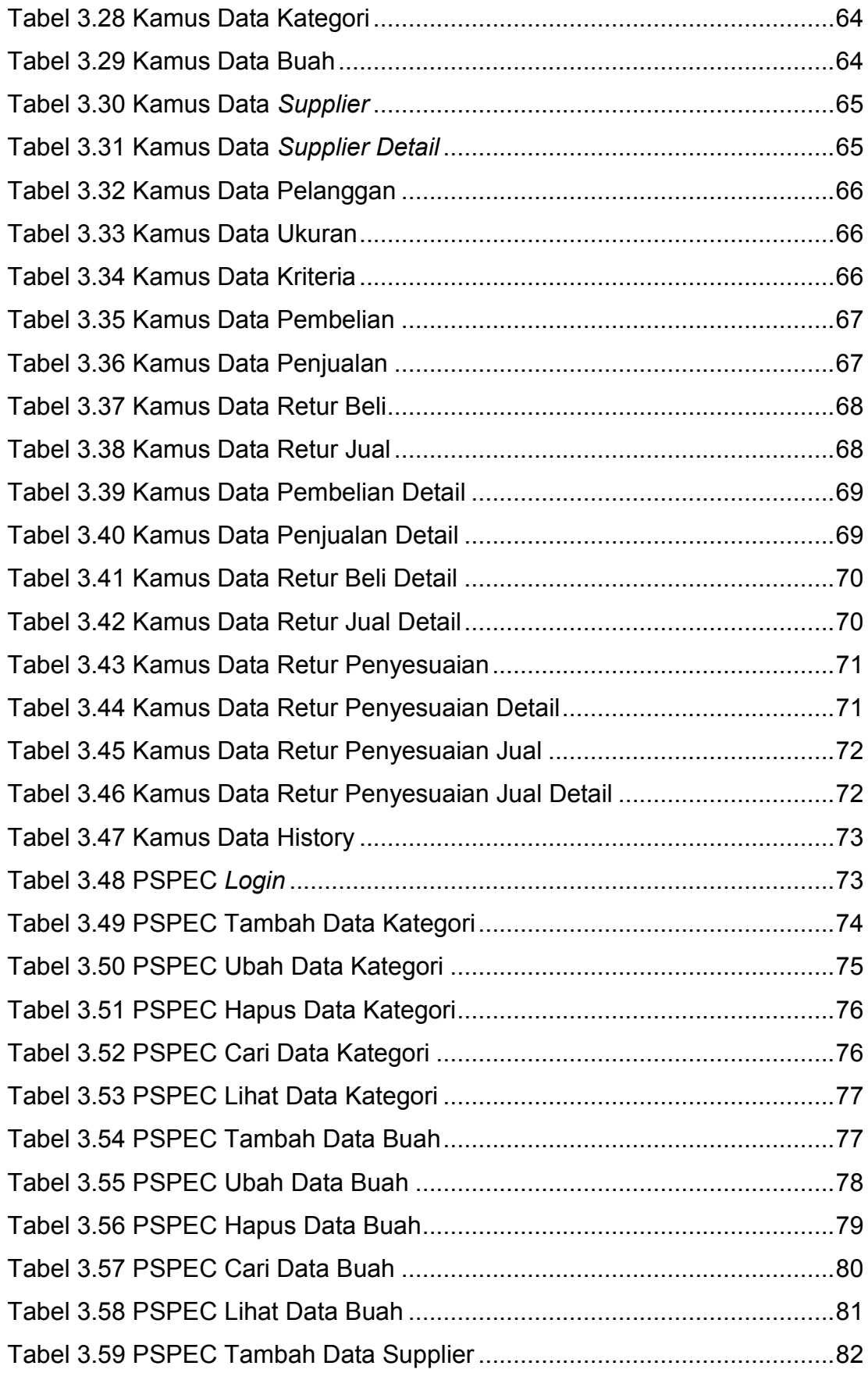

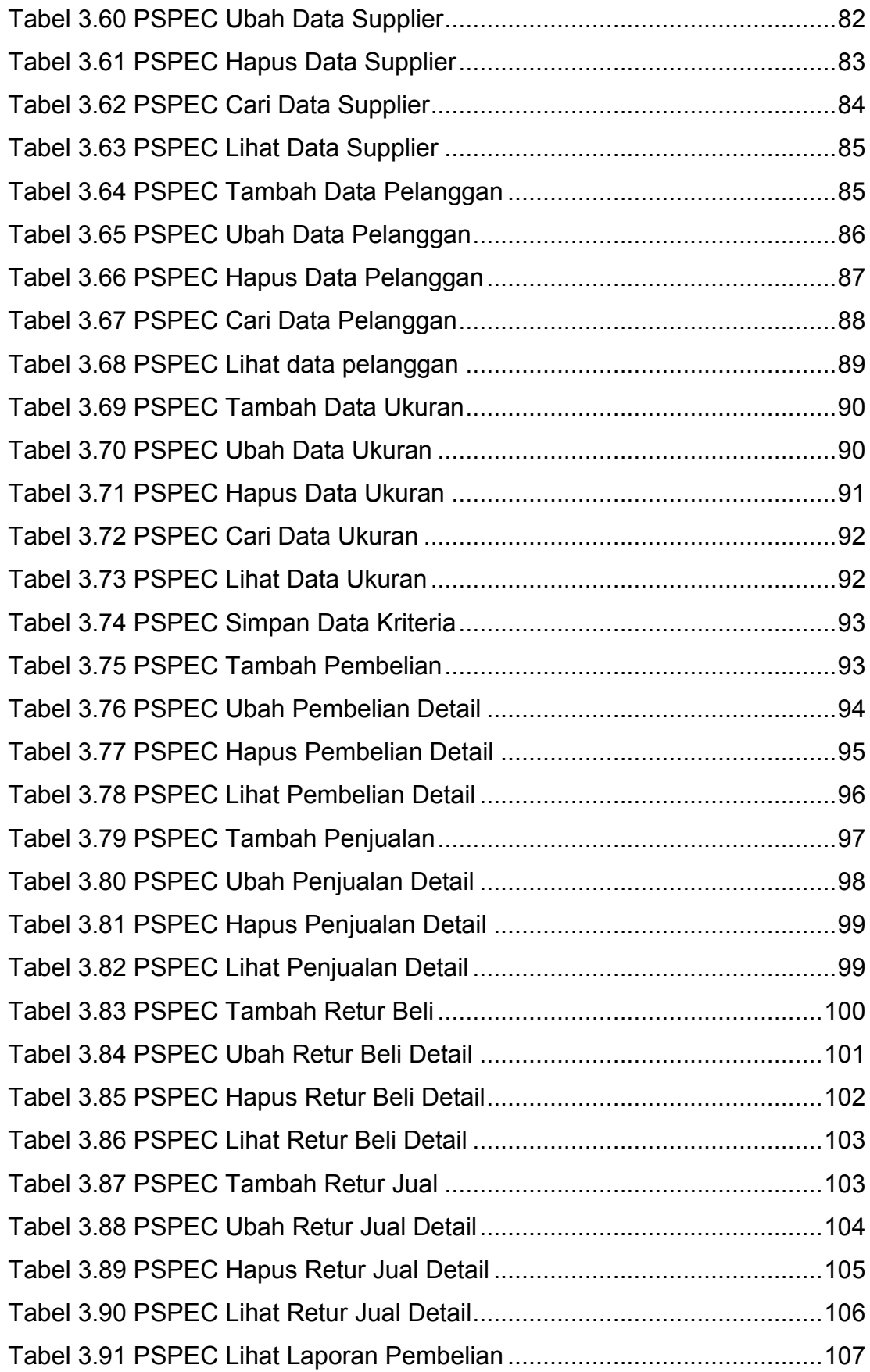

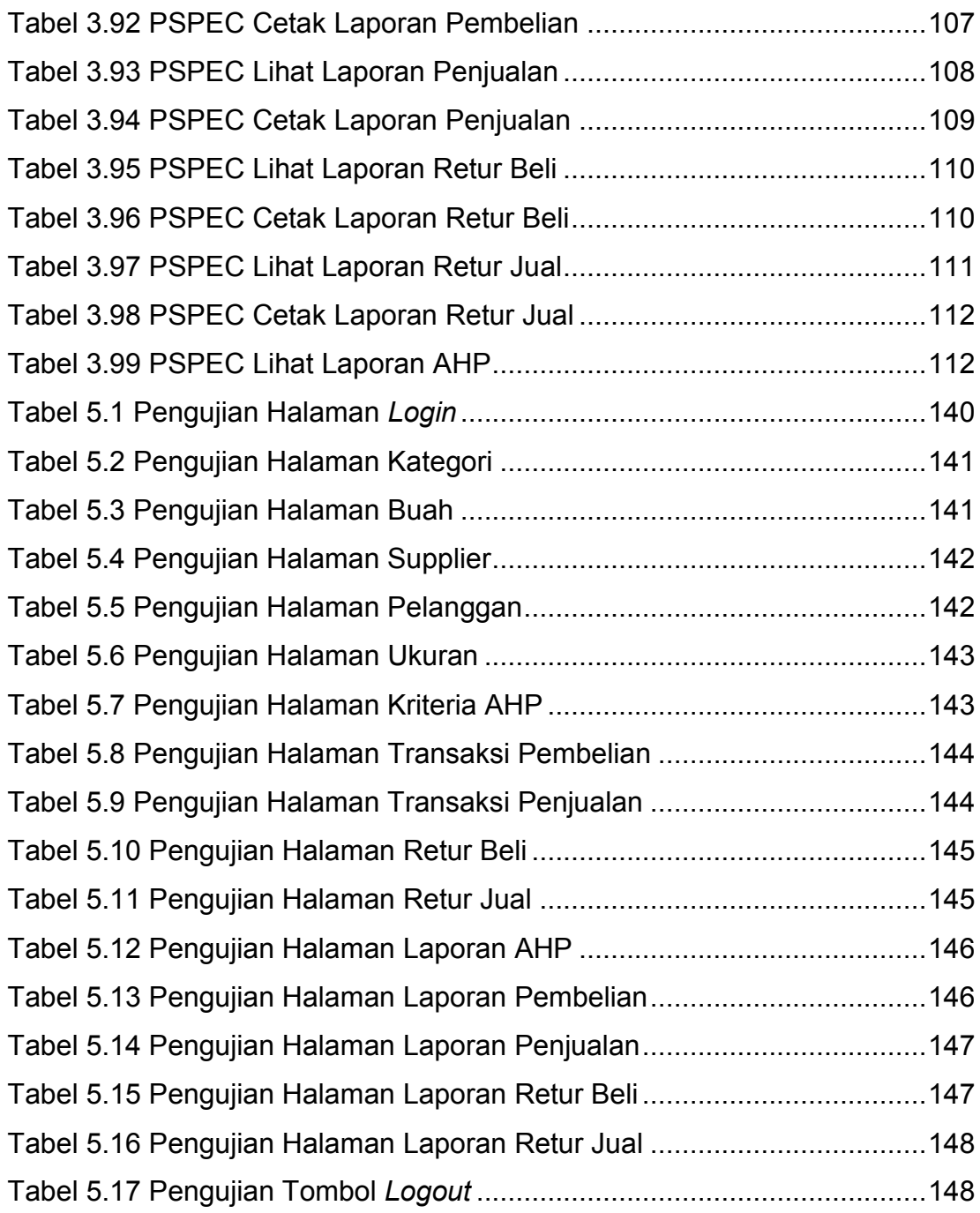

# **DAFTAR NOTASI/ LAMBANG**

<span id="page-17-0"></span>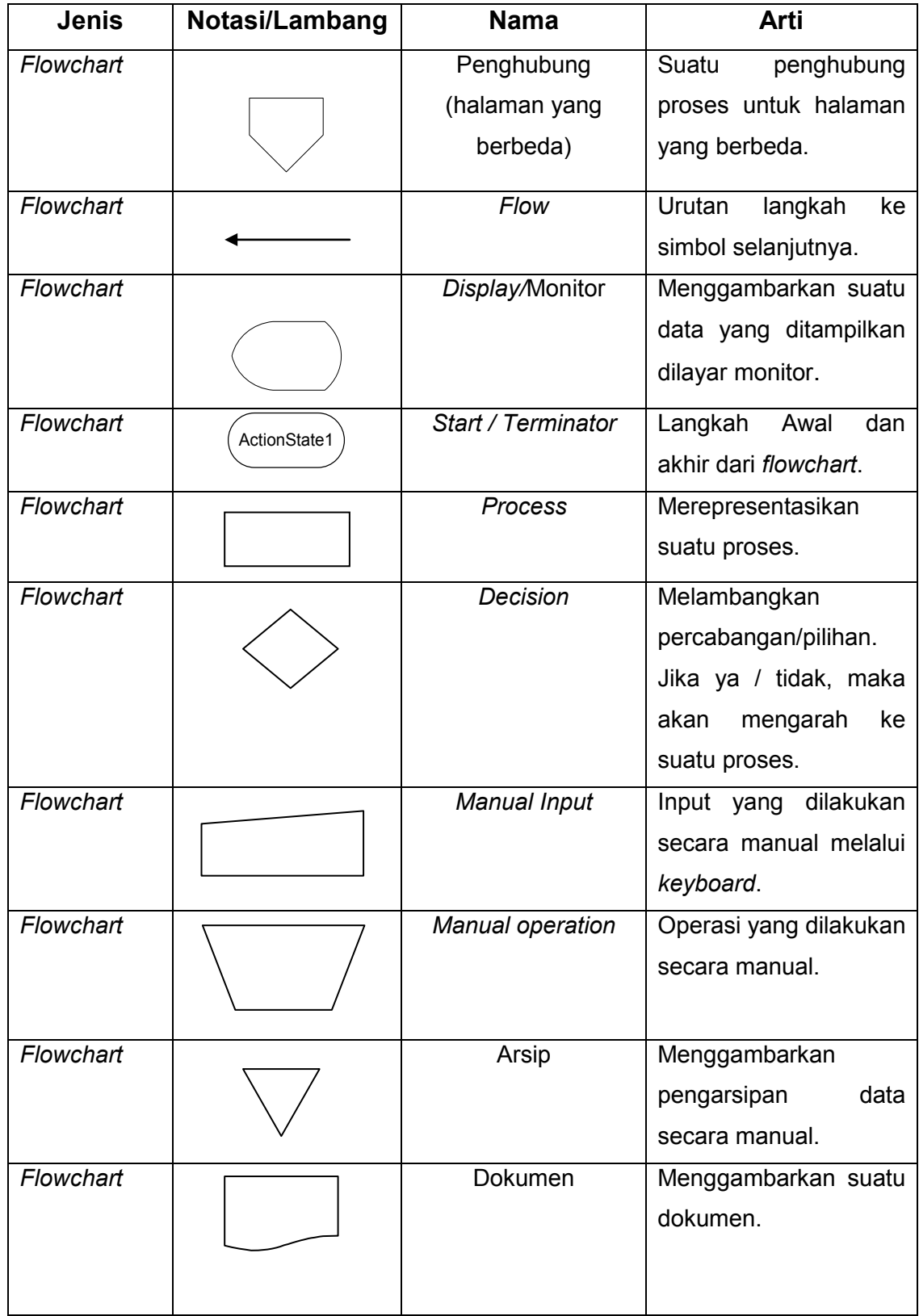

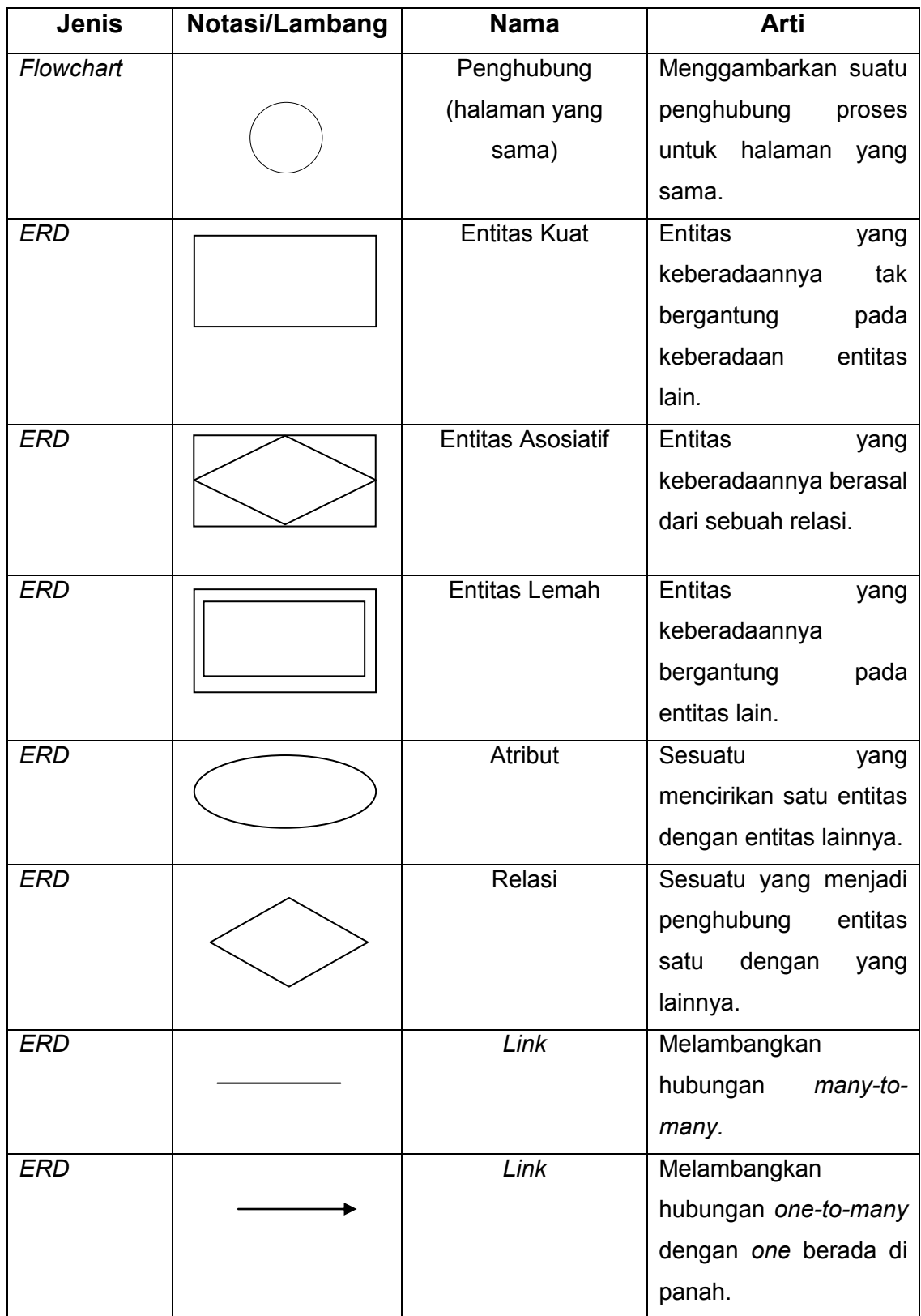

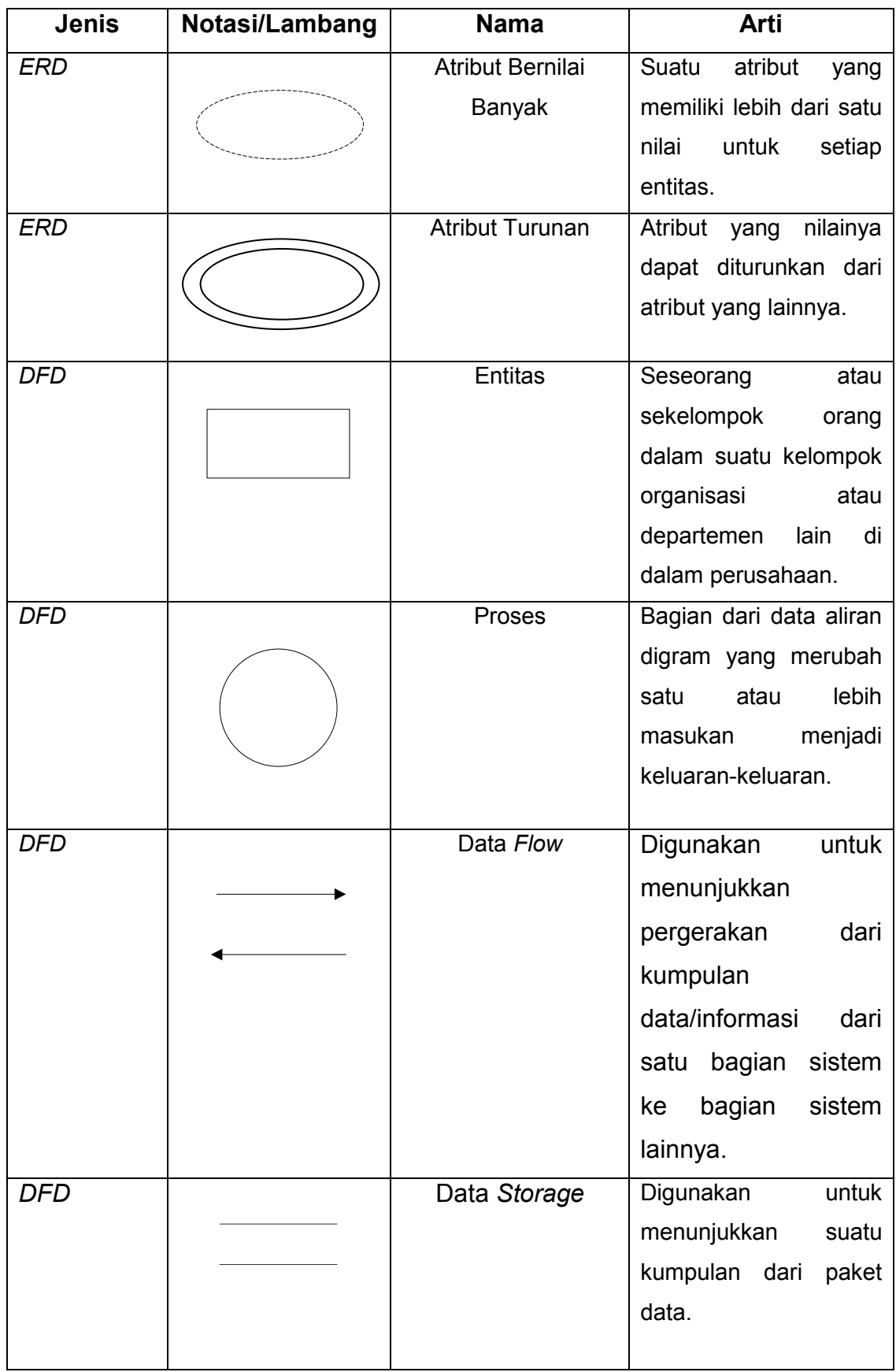

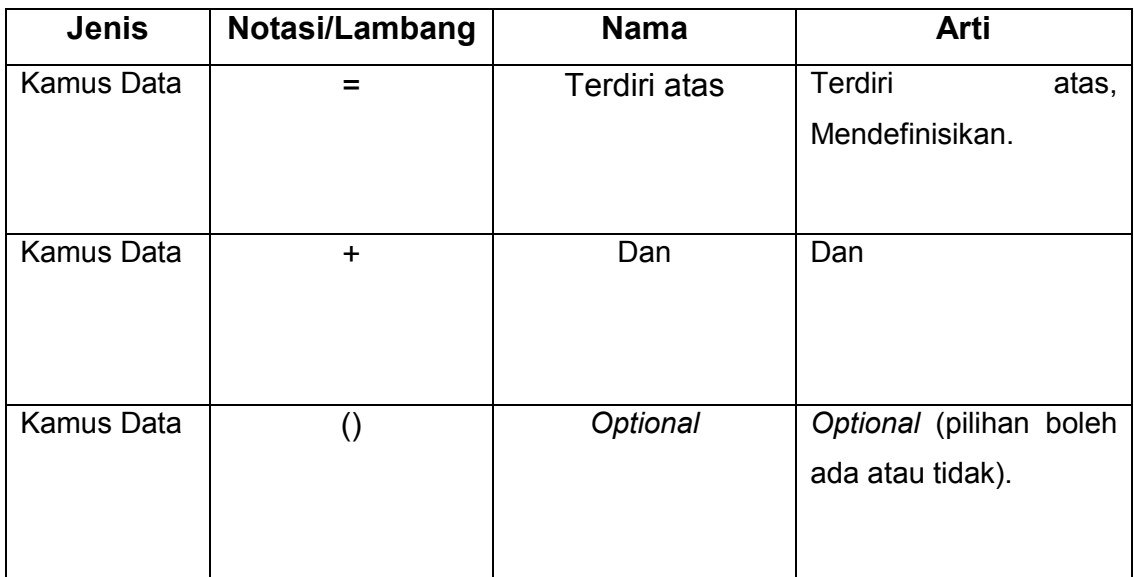

#### **Referensi:**

Notasi/Lambang Flowchart dari Jogiyanto [1] Notasi/Lambang ERD dari Adi Nugroho [2] Notasi/Lambang DFD dari Jogiyanto [1] Notasi/Lambang Kamus Data dari Jogiyanto [1]

# **DAFTAR SINGKATAN**

<span id="page-21-0"></span>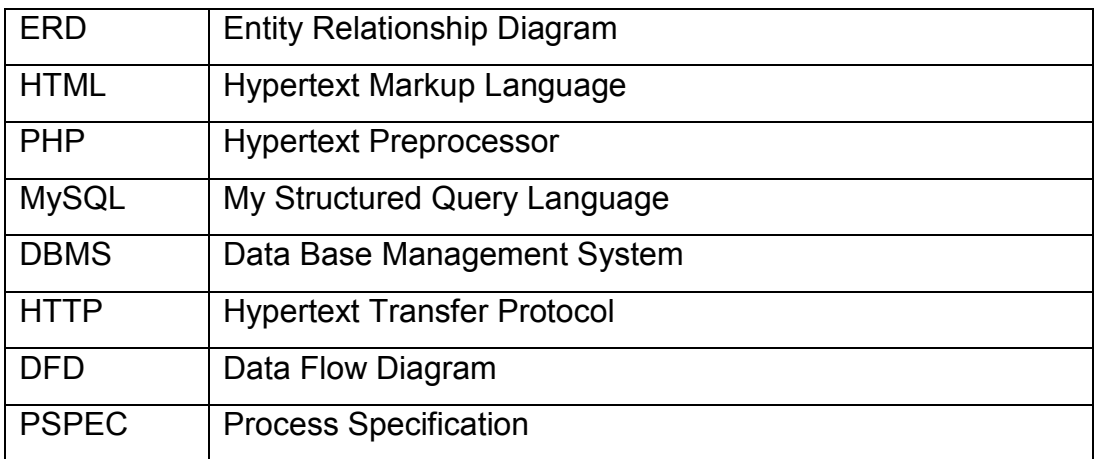